Klasyfikacja systemów komputerowych (Flynna)

Architektura von Neumanna i architektura harwardzka

Plan wykładu nr 5

operatory ++ i --

 Budowa komputera jednostka centralna

płyta główna

 Język Cpętla for

Г

Г

 $\Box$ 

# Informatyka 1 (EZ1E2008)

Politechnika Białostocka - Wydział Elektryczny Elektrotechnika, semestr II, studia niestacjonarne I stopniaRok akademicki 2019/2020

# Wykład nr 5 (03.04.2020)

dr inż. Jarosław Forenc

#### Informatyka 1 (EZ1E2008), studia niestacjonarne I stopnia dr inż. Jarosław Forenc Rok akademicki 2019/2020, Wykład nr 53/60

# Język C - suma kolejnych 10 liczb: 1+2+…+10

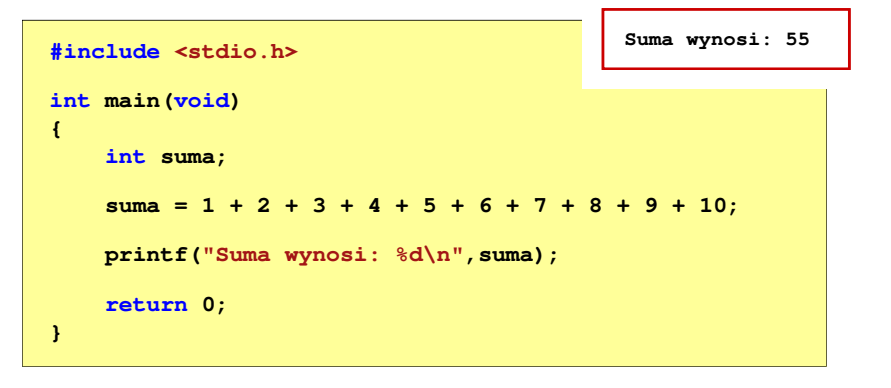

Informatyka 1 (EZ1E2008), studia niestacjonarne I stopnia dr inż. Jarosław Forenc Rok akademicki 2019/2020, Wykład nr 5

4/60

# Język C - suma kolejnych 100 liczb:  $1+2+...+100$

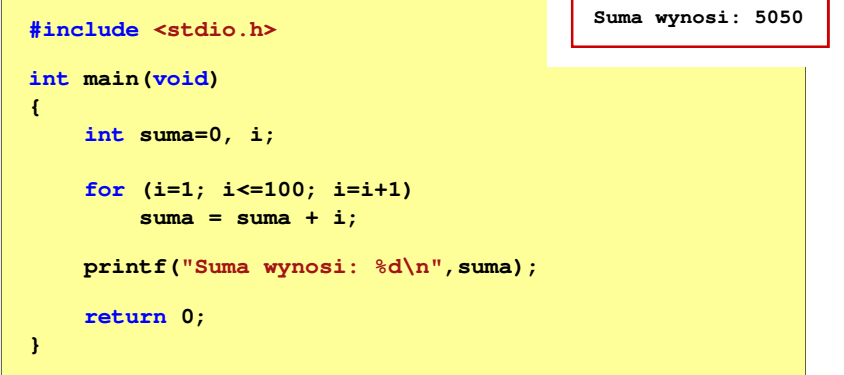

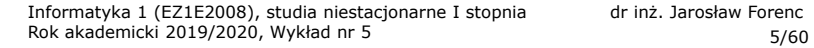

# Język C - pętla for

**for (wyr1; wyr2; wyr3)instrukcja**

- wyr1, wyr2, wyr3 dowolne m. wyrażenia w języku C
- ш Instrukcja:
	- n prosta jedna instrukcja<br>zakończona średnikiem zakończona średnikiem

Rok akademicki 2019/2020, Wykład nr 5

 złożona - jedna lub kilka instrukcji objętych nawiasami klamrowymi

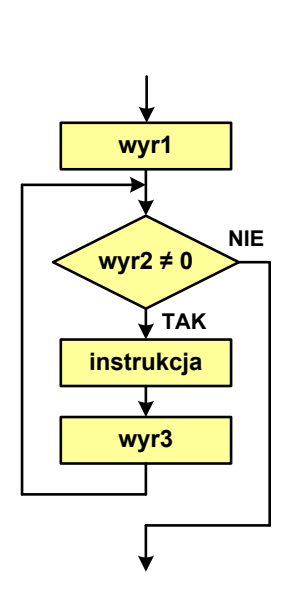

Informatyka 1 (EZ1E2008), studia niestacjonarne I stopnia dr inż. Jarosław Forenc<br>Rok akademicki 2019/2020, Wykład nr 5 Rok akademicki 2019/2020, Wykład nr 5

# Język C - pętla for

Najczęściej stosowana postać pętli for

**int i;** for  $(i = 0; i < 10; i = 10; i = 11)$ **instrukcja**

- Instrukcja zostanie wykonana 10 razy  $(dla i = 0, 1, 2, ... 9)$
- L. Funkcje pełnione przez wyrażenia

**for (**inicjalizacja**;**test**;**aktualizacja**)instrukcja**

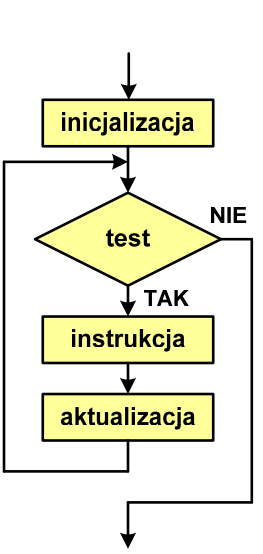

Informatyka 1 (EZ1E2008), studia niestacjonarne I stopnia dr inż. Jarosław Forenc Rok akademicki 2019/2020, Wykład nr 5

8/60

# Język C - pętla for (suma liczb:  $1 + 2 + ... + N$ )

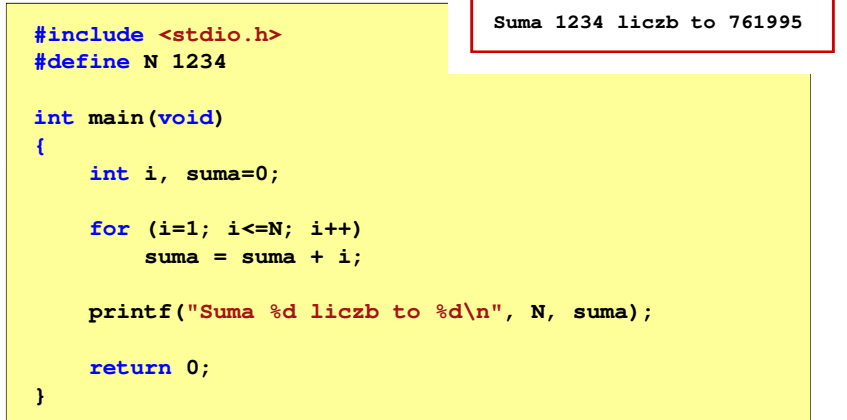

# Język C - pętla for (wyświetlenie tekstu)

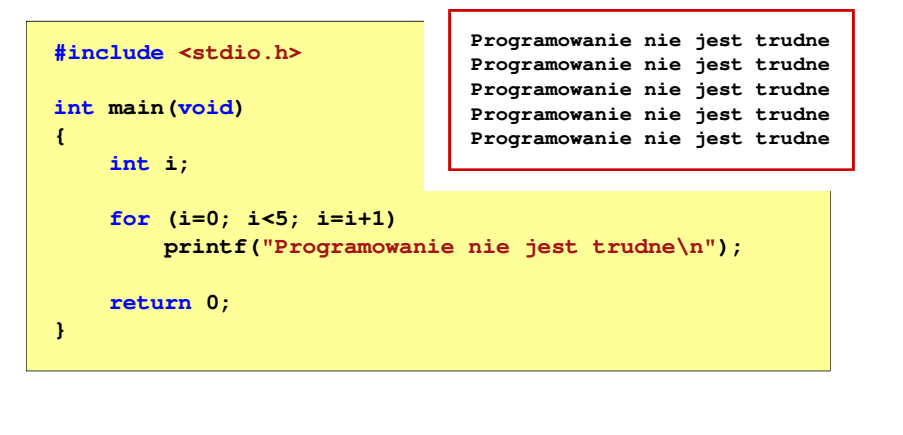

Informatyka 1 (EZ1E2008), studia niestacjonarne I stopnia dr inż. Jarosław Forenc

7/60

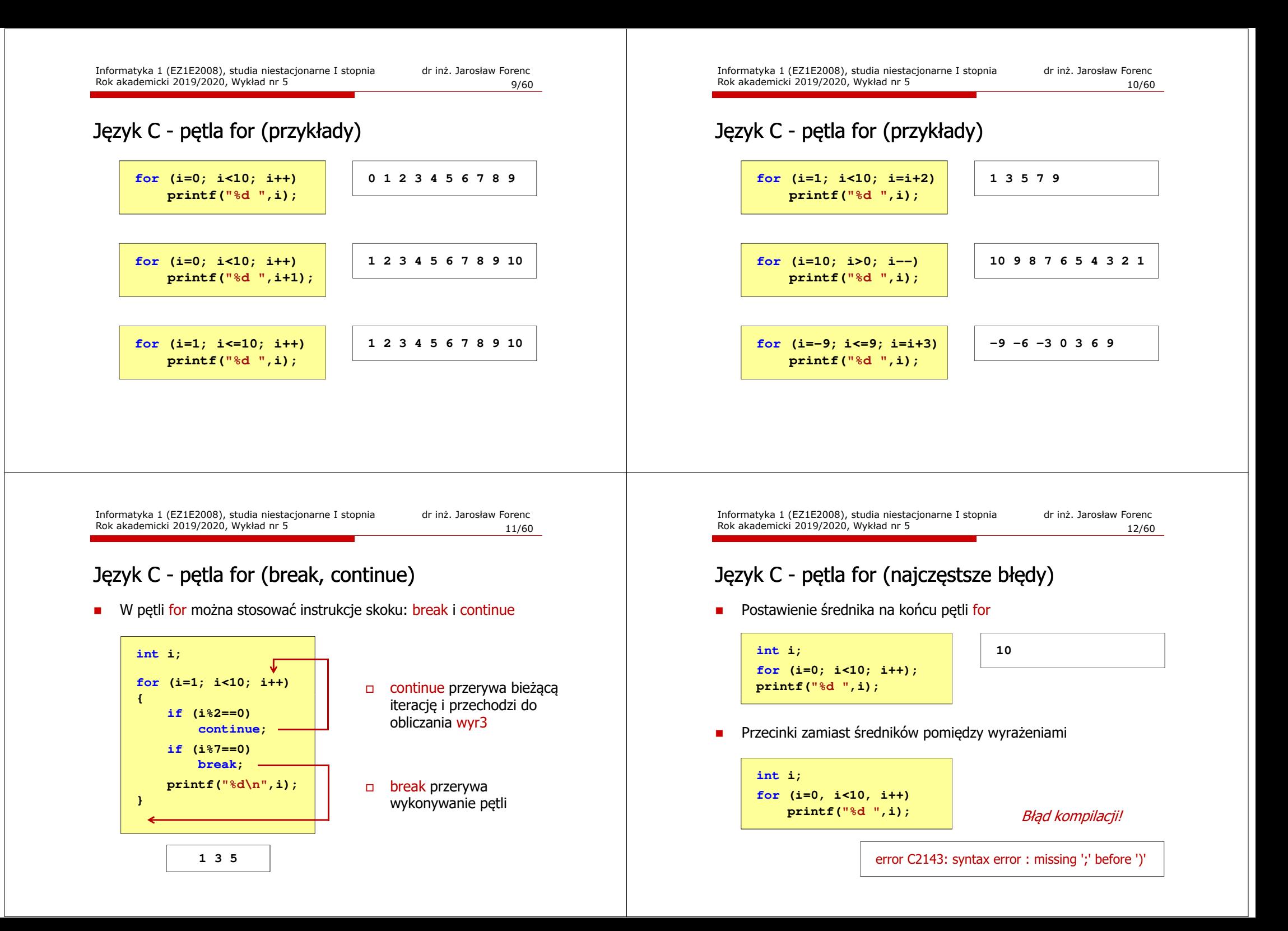

# Język C - pętla for (najczęstsze błędy)

□ Błędny warunek - brak wykonania instrukcji

 $j:2$ 

**i: 3 j: 2**

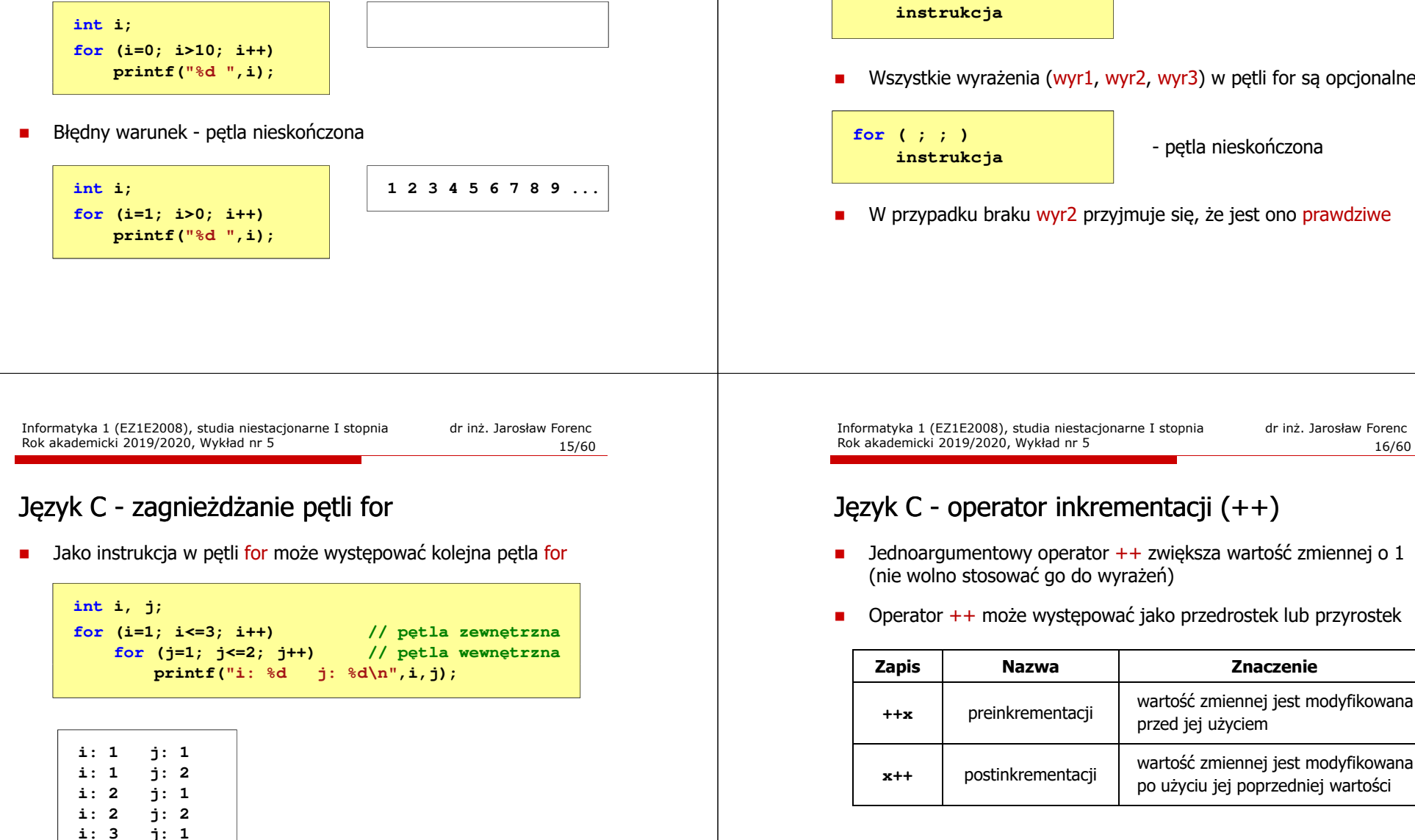

# Język C - pętla nieskończona

**for (wyr1; wyr2; wyr3)**

Rok akademicki 2019/2020, Wykład nr 5

Wszystkie wyrażenia (wyr1, wyr2, wyr3) w pętli for są opcjonalne

- pętla nieskończona

W przypadku braku wyr2 przyjmuje się, że jest ono prawdziwe

# Język C - operator inkrementacji (++)

- Jednoargumentowy operator ++ zwiększa wartość zmiennej o 1
- Operator ++ może występować jako przedrostek lub przyrostek

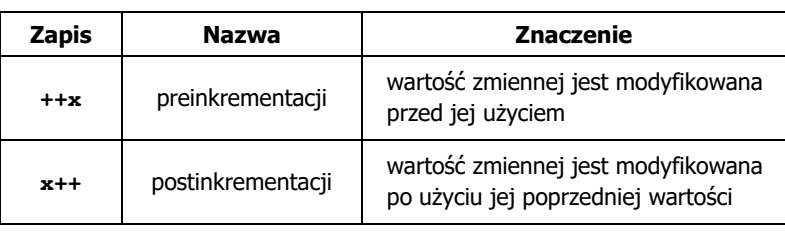

# Język C - operator inkrementacji (++)

■ Przykład

int x = 1, y;  
y = 2 \* ++x;  

$$
y = 2
$$
 \* x++;

ш Kolejność operacji

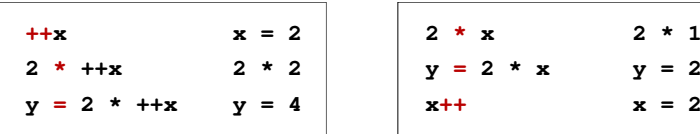

٠ Wartości zmiennych

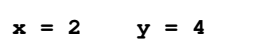

$$
\begin{array}{c|cc}\n4 & & x = 2 & y = 2\n\end{array}
$$

**x = 1, y;**

Informatyka 1 (EZ1E2008), studia niestacjonarne I stopnia dr inż. Jarosław Forenc Rok akademicki 2019/2020, Wykład nr 519/60

# Język C - operator dekrementacji (--)

- $\mathcal{L}_{\mathcal{A}}$  Jednoargumentowy operator -- zmniejsza wartość zmiennej o 1 (nie wolno stosować go do wyrażeń)
- m. Operator -- może występować jako przedrostek lub przyrostek

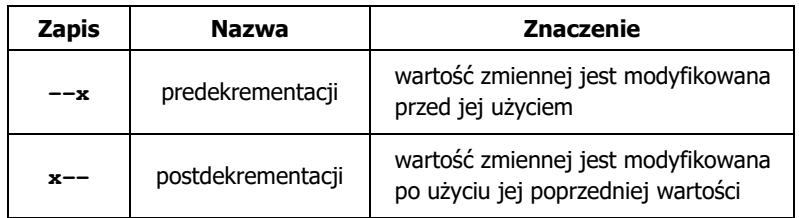

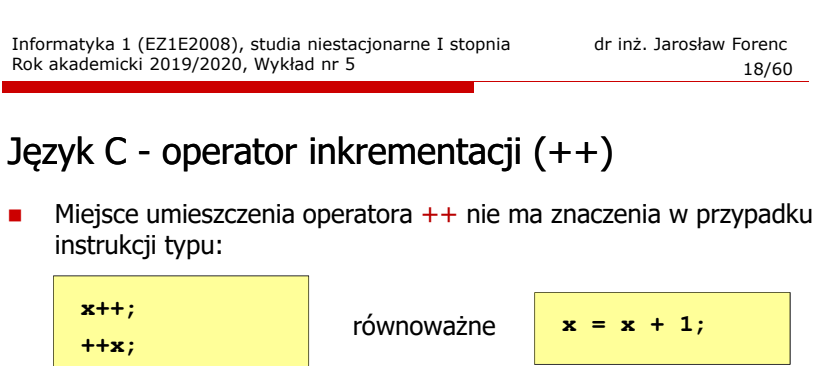

Г Nie należy stosować operatora  $++$  do zmiennych pojawiających się w wyrażeniu więcej niż jeden raz

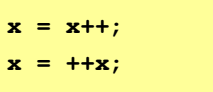

 $\mathbf{r}$  Zgodnie ze standardem języka C wynik powyższych instrukcji jest niezdefiniowany

Informatyka 1 (EZ1E2008), studia niestacjonarne I stopnia dr inż. Jarosław Forenc Rok akademicki 2019/2020, Wykład nr 5

20/60

# Język C - priorytet operatorów ++ i --

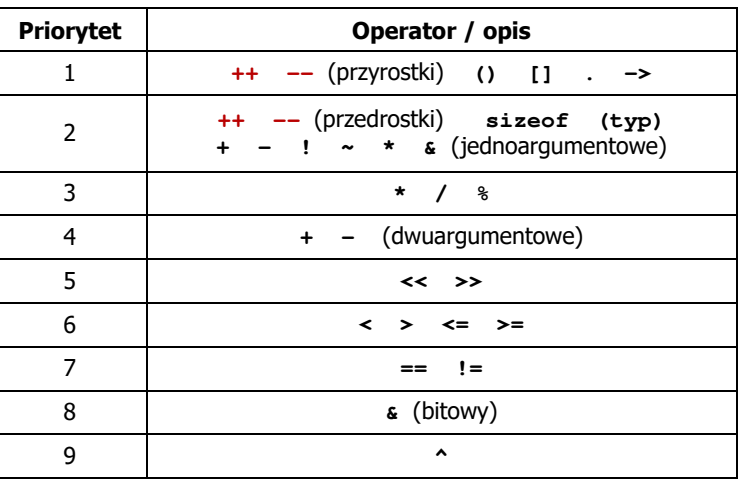

# Język C - miesięczny kalendarz

- □ Napisz program wyświetlający miesięczny kalendarz. Wczytaj liczbę dni w miesiącu i dzień tygodnia, od którego zaczyna się miesiąc.
- п Przykład działania programu:

**Liczba dni w miesiącu: 31 Pierwszy dzien tygodnia (1-Pn, 2-Wt, ...): 4 ---------------------------------------------**

**Pn Wt Sr Cz Pt So N 1 2 3 4 5 6 7 8 9 10 11 12 13 14 15 16 17 18 19 20 21 22 23 24 2526 27 28 29 30 31**

Informatyka 1 (EZ1E2008), studia niestacjonarne I stopnia dr inż. Jarosław Forenc Rok akademicki 2019/2020, Wykład nr 523/60

# Język C - miesięczny kalendarz

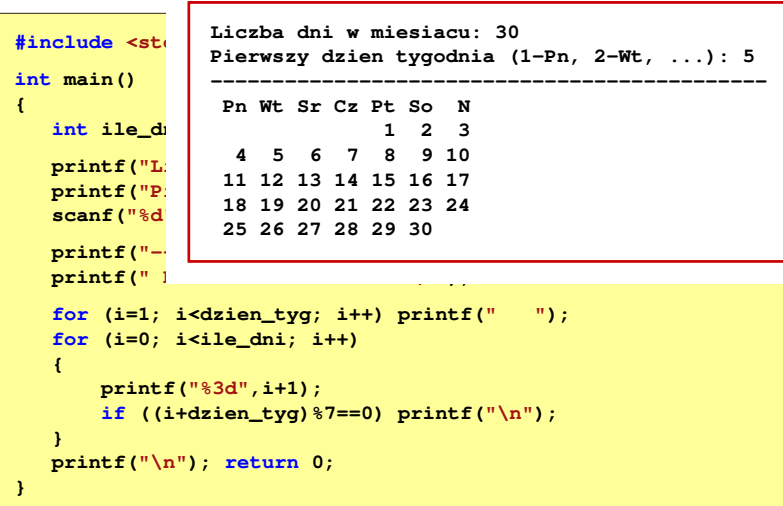

# Język C - miesięczny kalendarz

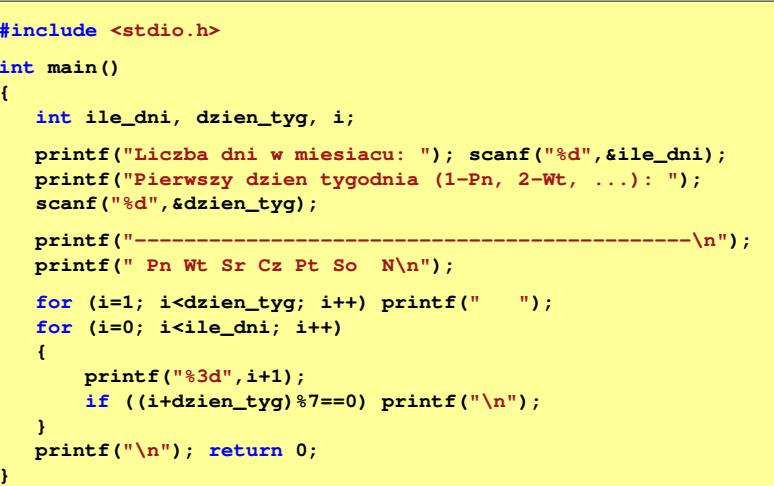

Informatyka 1 (EZ1E2008), studia niestacjonarne I stopnia dr inż. Jarosław Forenc Rok akademicki 2019/2020, Wykład nr 5

24/60

### Klasyfikacja systemów komputerowych

- Taksonomia Flynna pierwsza, najbardziej ogólna klasyfikacja<br>architektur komputerowych (1972) architektur komputerowych (1972):
	- Flynn M.J.: "Some Computer Organizations and Their Effectiveness", IEEE Transactions on Computers, Vol. C-21, No 9, 1972.
- $\mathbf{r}$  Opiera się na liczbie przetwarzanych strumieni rozkazów i strumieni danych:
	- $\Box$  strumień rozkazów (Instruction Stream) - odpowiednik licznika rozkazów; system złożony z n procesorów posiada n liczników rozkazów, a więc <mark>n</mark> strumieni rozkazów
	- $\Box$  . strumień danych (Data Stream) - zbiór operandów, np. system rejestrujący temperaturę mierzoną przez <mark>n</mark> czujników posiada <mark>n</mark> strumieni danych

### Taksonomia Flynna

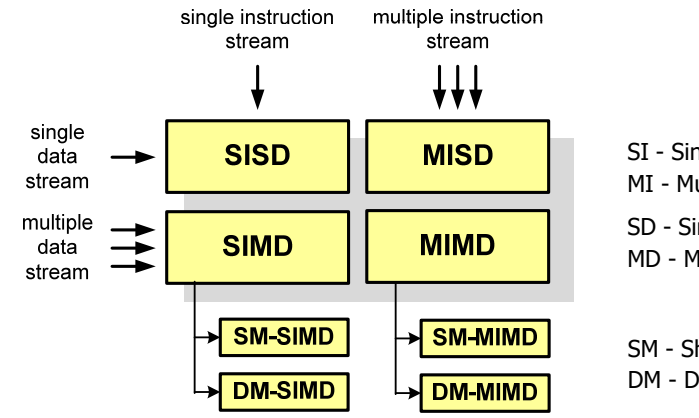

- SI Single instructionMI - Multiple Instruction
- SD Single Data MD - Multiple Data

SM - Shared Memory DM - Distributed Memory Informatyka 1 (EZ1E2008), studia niestacjonarne I stopnia dr inż. Jarosław Forenc<br>Rok akademicki 2019/2020, Wykład nr 5 Rok akademicki 2019/2020, Wykład nr 5

# SISD (Single Instruction, Single Data)

- Jeden wykonywany program przetwarza jeden strumień danych
- п Klasyczne komputery zbudowane według architektury von Neumanna
- Zawierają:
	- $\Box$ jeden procesor
	- $\Box$  jeden blok pamięci operacyjnej zawierający wykonywany program.

**SISD** $\Box$ - instrukcje Ē - dane П - wyniki  $\Box$ 

Informatyka 1 (EZ1E2008), studia niestacjonarne I stopnia drinż. Jarosław Forenc<br>Rok akademicki 2019/2020, Wykład nr 5 Rok akademicki 2019/2020, Wykład nr 527/60

# SISD (Single Instruction, Single Data)

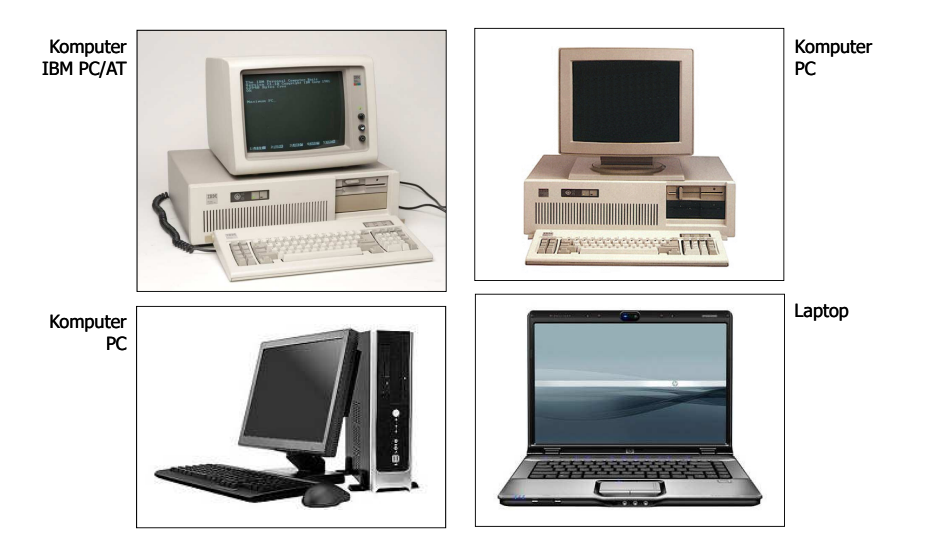

Informatyka 1 (EZ1E2008), studia niestacjonarne I stopnia dr inż. Jarosław Forenc Rok akademicki 2019/2020, Wykład nr 5

28/60

n d

nnn

- instrukcje - dane - wyniki

 $\Box$ 

# SIMD (Single Instruction, Multiple Data)

- Jeden wykonywany program przetwarza wiele strumienidanych
- Te same operacje wykonywane są na różnych danychh SI<mark>MD</mark>
- Podział:
	- $\Box$  SM-SIMD (Shared Memory SIMD):
		- komputery wektorowe
		- rozszerzenia strumieniowe procesorów(MMX, 3DNow!, SSE, SSE2, SSE3, AVX, …)
	- DM-SIMD (Distributed Memory SIMD):
		- tablice procesorów
		- procesory kart graficznych (GPGPU)

# SM-SIMD - Komputery wektorowe

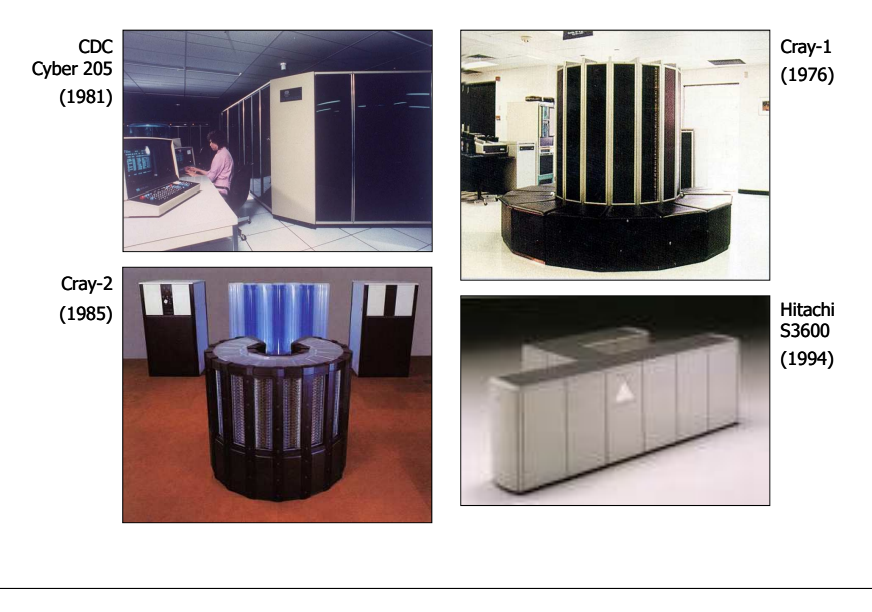

Informatyka 1 (EZ1E2008), studia niestacjonarne I stopnia dr inż. Jarosław Forenc Rok akademicki 2019/2020, Wykład nr 5 31/60

# DM-SIMD - Procesory graficzne (GPU)

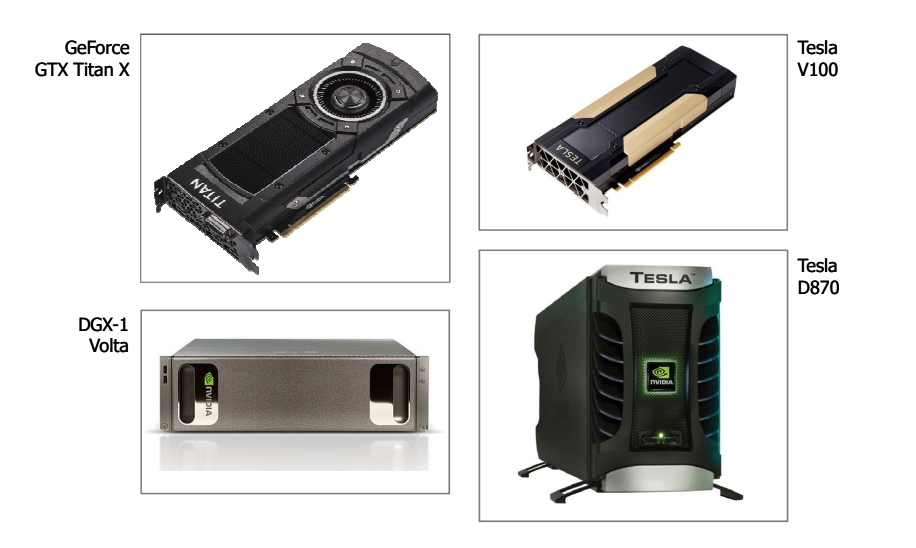

# DM-SIMD - Tablice procesorów

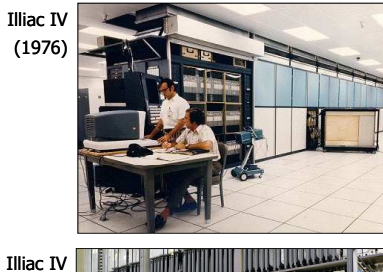

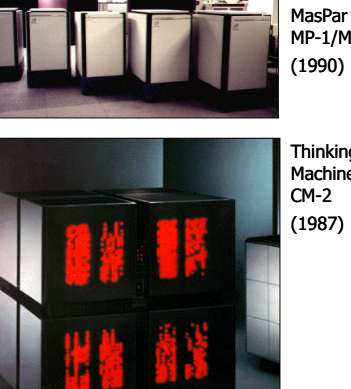

**Thinking**  Machines CM-2(1987)

MP-1/MP-2

(1976)

Informatyka 1 (EZ1E2008), studia niestacjonarne I stopnia dr inż. Jarosław Forenc Rok akademicki 2019/2020, Wykład nr 5 32/60

# MISD (Multiple Instruction, Single Data)

- $\mathcal{L}_{\mathcal{A}}$  Wiele równolegle wykonywanych programów przetwarza jednocześnie jeden wspólny strumień danych
- $\mathbf{r}$ Systemy tego typu nie są spotykane

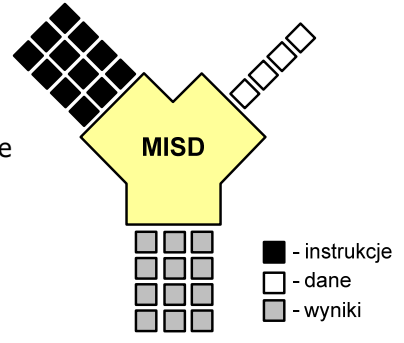

# MIMD (Multiple Instruction, Multiple Data)

- □ Równolegle wykonywanych jest wiele programów, z których każdy przetwarza własne strumienie danych
- □ Podział:
	- SM-MIMD (Shared Memory):
		- wieloprocesory
	- $\Box$  DM-MIMD (Distributed Memory):
		- wielokomputery
		- klastry
		- gridy

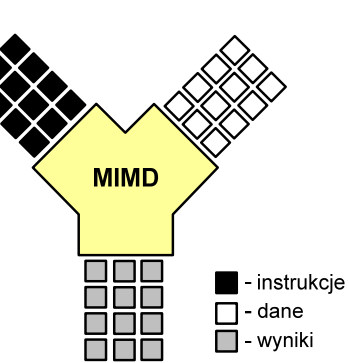

# SM-MIMD - Wieloprocesory

- Systemy z niezbyt dużą liczbą działających niezależnie procesorów
- Każdy procesor ma dostęp do wspólnej L. przestrzeni adresowej pamięci
- $\mathbf{r}$  Komunikacja procesorów poprzez uzgodniony obszar wspólnej pamięci
- $\mathbf{r}$  Do SM-MIMD należą komputery z procesorami wielordzeniowymi
- Podział:
	- $\Box$ UMA (Uniform Memory Access)
	- $\Box$ NUMA (NonUniform Memory Access)
	- $\Box$ COMA (Cache Only Memory Architecture)

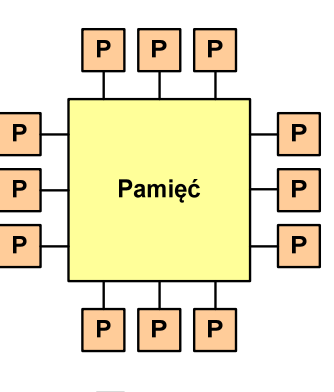

 $\boxed{\mathsf{P}}$ - procesor

Informatyka 1 (EZ1E2008), studia niestacjonarne I stopnia dr inż. Jarosław Forenc Rok akademicki 2019/2020, Wykład nr 535/60

# SM-MIMD - Wieloprocesory

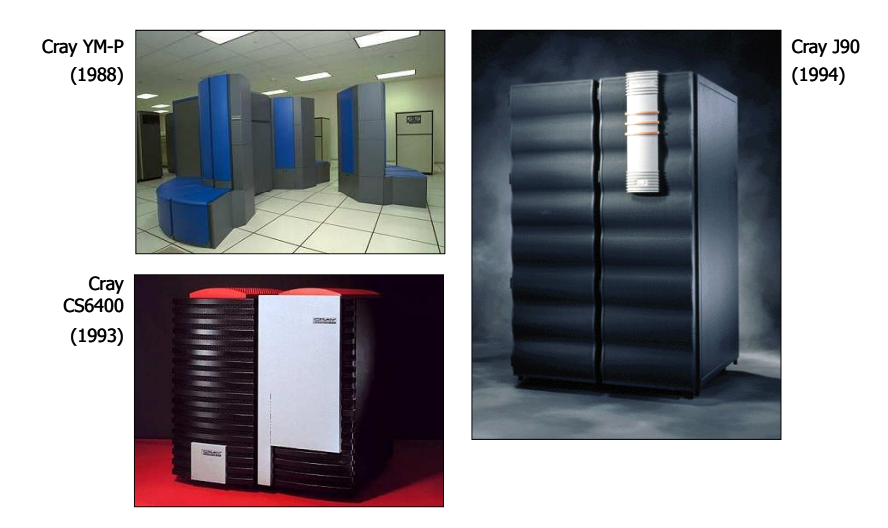

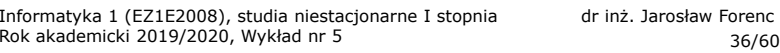

# DM-MIMD - Wielokomputery

- $\mathbf{r}$  Każdy procesor wyposażony jest we własną pamięć operacyjną, niedostępną dla innych procesorów
- Komunikacja między procesorami odbywa się za pomocą sieci  $\mathcal{L}_{\mathcal{A}}$ poprzez przesyłanie komunikatów
- п Biblioteki komunikacyjne:
	- $\Box$ MPI (Message Passing Interface)
	- $\Box$ PVM (Parallel Virtual Machine)

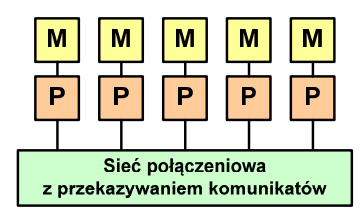

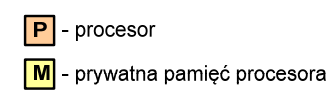

#### DM-MIMD - Wielokomputery

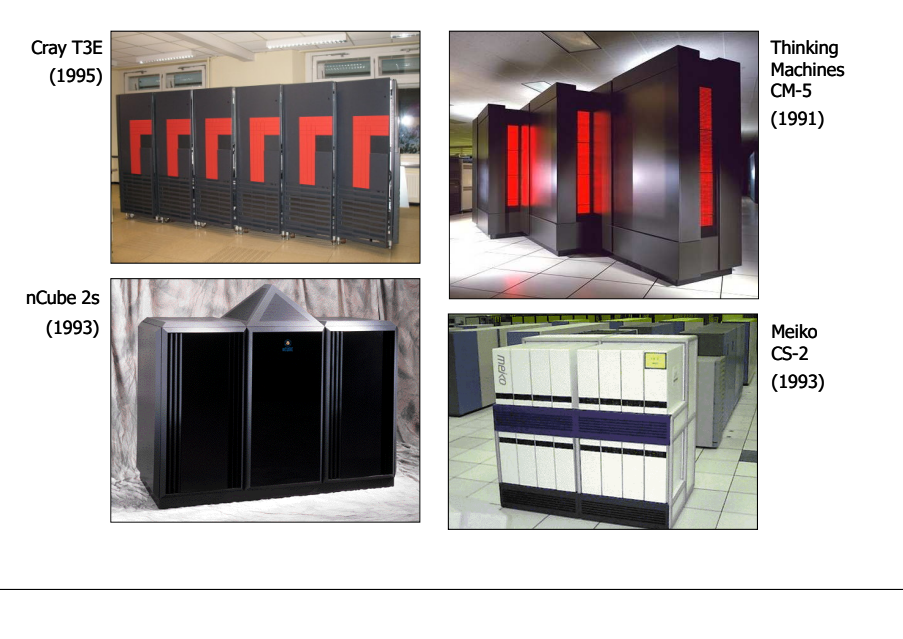

Informatyka 1 (EZ1E2008), studia niestacjonarne I stopnia dr inż. Jarosław Forenc Rok akademicki 2019/2020, Wykład nr 539/60

### DM-MIMD - Klastry

 $\mathcal{L}_{\mathcal{A}}$ Klastry Beowulf budowane były ze zwykłych komputerów PC

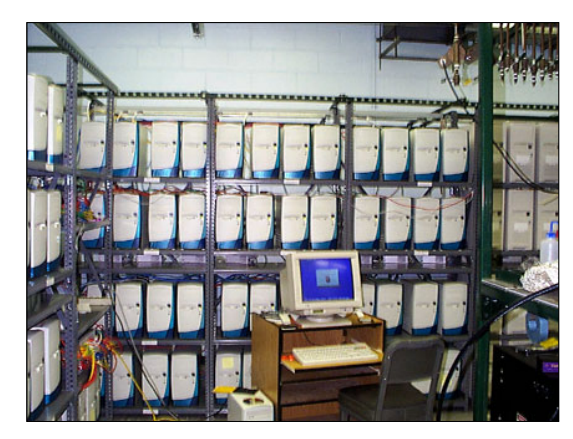

Odin II Beowulf Cluster Layout, University of Chicago, USA

#### DM-MIMD - Klastry

- Klaster (cluster):
	- równoległy lub rozproszonego system składający się z komputerów
	- $\Box$ komputery połączone są siecią
	- $\Box$  używany jest jako pojedynczy, zintegrowany zespół obliczeniowy
- $\mathbf{r}$  Węzeł (node) - pojedynczy komputer przyłączony do klastra i wykonujący zadania<br>obliczeniowe obliczeniowe

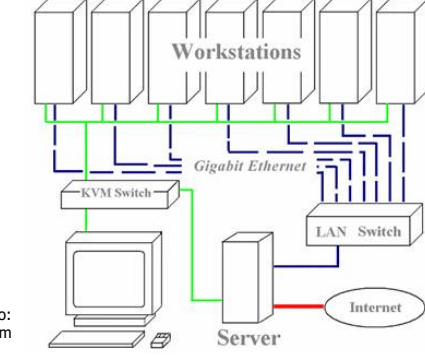

źródło: http://leda.elfak.ni.ac.rs/projects/SeeGrid/see\_grid.htm

KVM - Keyboard, Video, Mouse

Informatyka 1 (EZ1E2008), studia niestacjonarne I stopnia dr inż. Jarosław Forenc Rok akademicki 2019/2020, Wykład nr 5

40/60

# DM-MIMD - Klastry

 $\mathcal{L}_{\mathcal{A}}$ Klastry Beowulf budowane były ze zwykłych komputerów PC

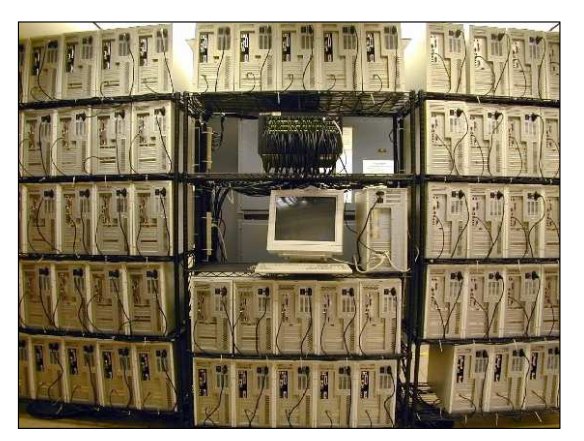

NASA 128-processor Beowulf cluster: A cluster built from 64 ordinary PC's

### DM-MIMD - Klastry

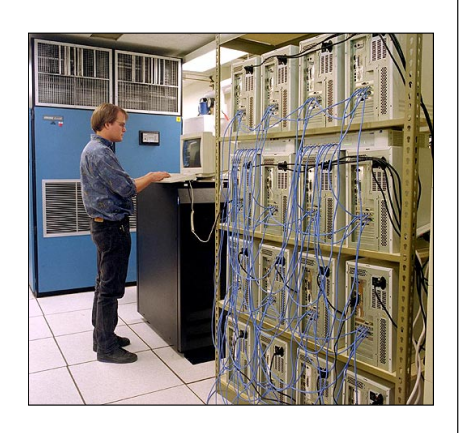

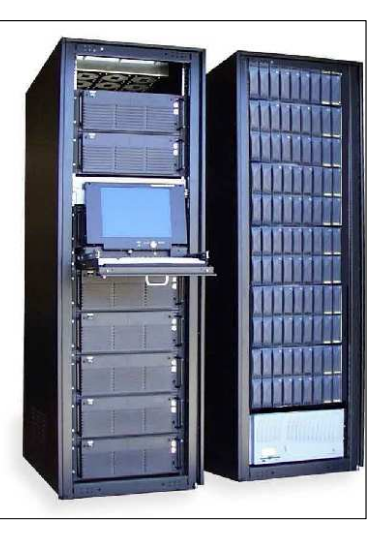

Early Aspen Systems Beowulf Cluster With RAID

Informatyka 1 (EZ1E2008), studia niestacjonarne I stopnia dr inż. Jarosław Forenc Rok akademicki 2019/2020, Wykład nr 543/60

### Architektura von Neumanna

- п Rodzaj architektury komputera, opisanej w 1945 roku przez matematyka Johna von Neumanna
- × Inne spotykane nazwy: architektura z Princeton, store-programcomputer (koncepcja przechowywanego programu)
- □ Zakłada podział komputera na kilka części:
	- jednostka sterująca (CU - Control Unit)
	- jednostka arytmetyczno-logiczna (ALU - Arithmetic Logic Unit)
	- $\Box$ pamięć główna (memory)
	- $\Box$  urządzenia wejścia-wyjścia (input/output)

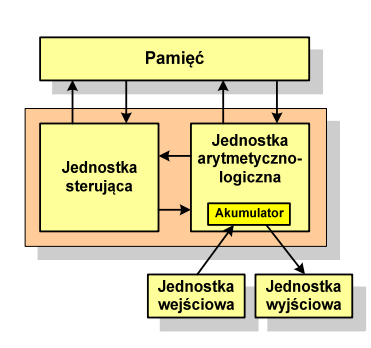

### DM-MIMD - Klastry

Obecnie klastry też są bardzo popularnym typem systemów

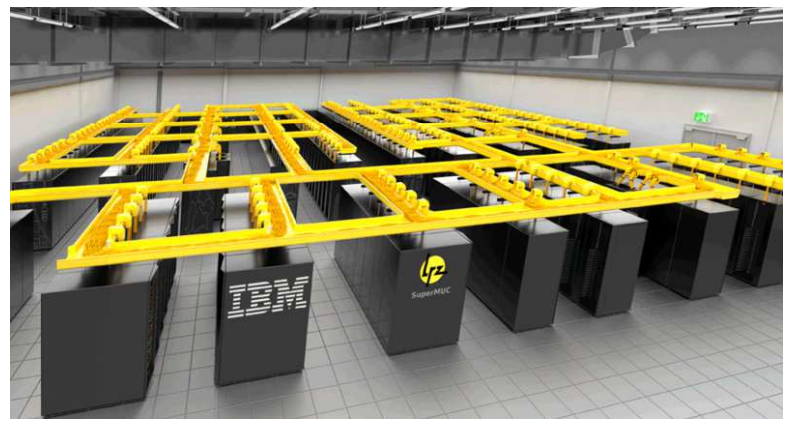

SuperMUC-NG, Leibniz Rechenzentrum, Germany

Informatyka 1 (EZ1E2008), studia niestacjonarne I stopnia dr inż. Jarosław Forenc Rok akademicki 2019/2020, Wykład nr 5

44/60

### Architektura von Neumanna - podstawowe cechy

- **Informacje przechowywane są w komórkach pamięci (cell)** o jednakowym rozmiarze, każda komórka ma numer - <mark>adr</mark>es
- $\mathbf{r}$  Dane oraz instrukcje programu (rozkazy) zakodowane są za pomocą liczb i przechowywane w tej samej pamięci
- Praca komputera to sekwencyjne odczytywanie instrukcji z pamięci komputera i ich wykonywanie w procesorze
- Г Wykonanie rozkazu:
	- $\Box$ pobranie z pamięci słowa będącego kodem instrukcji
	- $\Box$ pobranie z pamięci danych
	- $\Box$ wykonanie instrukcji
	- $\Box$ zapisanie wyników do pamięci
- $\mathbf{r}$ Dane i instrukcje czytane są przy wykorzystaniu tej samej magistrali

# Architektura harwardzka

- ٠ Architektura komputera, w której pamięć danych jest oddzielona od pamięci instrukcji
- ٠ Nazwa architektury pochodzi komputera Harward Mark I:
	- $\Box$ zaprojektowany przez Howarda Aikena
	- $\Box$  pamięć instrukcji - taśma dziurkowana, pamięć danych - elektromechaniczne liczniki

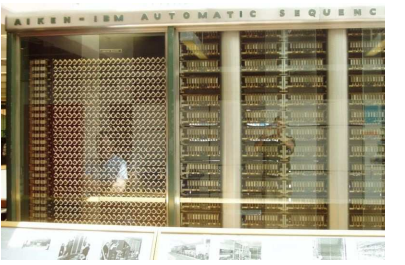

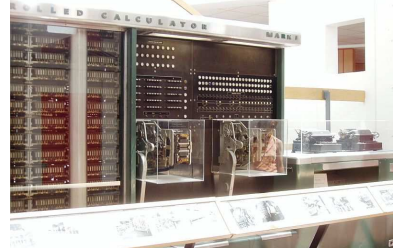

Informatyka 1 (EZ1E2008), studia niestacjonarne I stopnia dr inż. Jarosław Forenc<br>Rok akademicki 2019/2020, Wykład nr 5 Rok akademicki 2019/2020, Wykład nr 5

#### Architektura harwardzka

- Pamięci danych i instrukcji mogą różnić się:
	- $\Box$ technologią wykonania
	- $\Box$ strukturą adresowania
	- $\Box$ długością słowa
- Przykład:
	- $\Box$ ATmega16 - 16 kB Flash, 1 kB SRAM, 512 B EEPROM
- Procesor może w tym samym czasie czytać instrukcje oraz uzyskiwać dostęp do danych

Informatyka 1 (EZ1E2008), studia niestacjonarne I stopnia dr inż. Jarosław Forenc Rok akademicki 2019/2020, Wykład nr 547/60

# Architektura harwardzka i von Neumanna

- □ W architekturze harwardzkiej pamięć instrukcji i pamięć danych:
	- $\Box$ zajmują różne przestrzenie adresowe
	- $\Box$ mają oddzielne szyny (magistrale) do procesora
	- $\Box$ zaimplementowane są w inny sposób

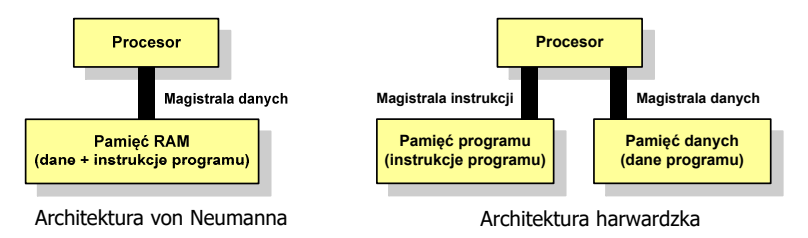

- ш Zmodyfikowana architektura harwardzka:
	- $\Box$  oddzielone pamięci danych i rozkazów, lecz wykorzystujące wspólną magistralę

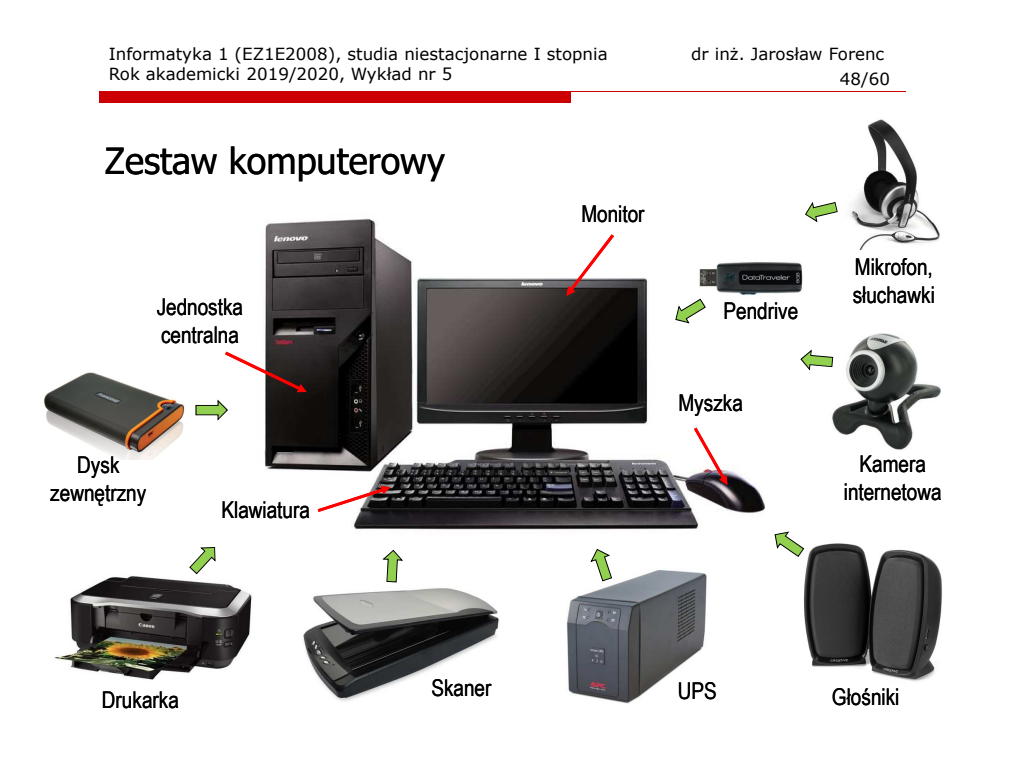

### Jednostka centralna

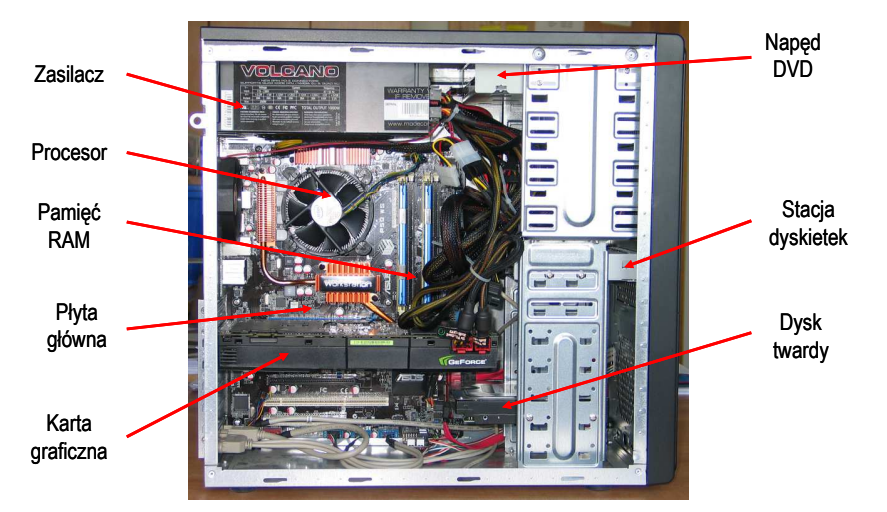

Informatyka 1 (EZ1E2008), studia niestacjonarne I stopnia dr inż. Jarosław Forenc Rok akademicki 2019/2020, Wykład nr 5 51/60

# Gigabyte GA-7N400-L

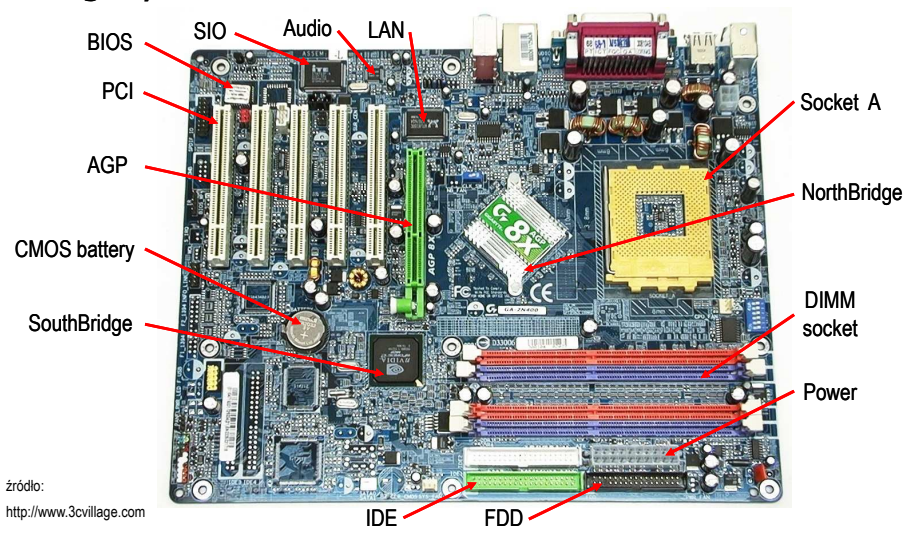

# Płyta główna (motherboard) - przykłady

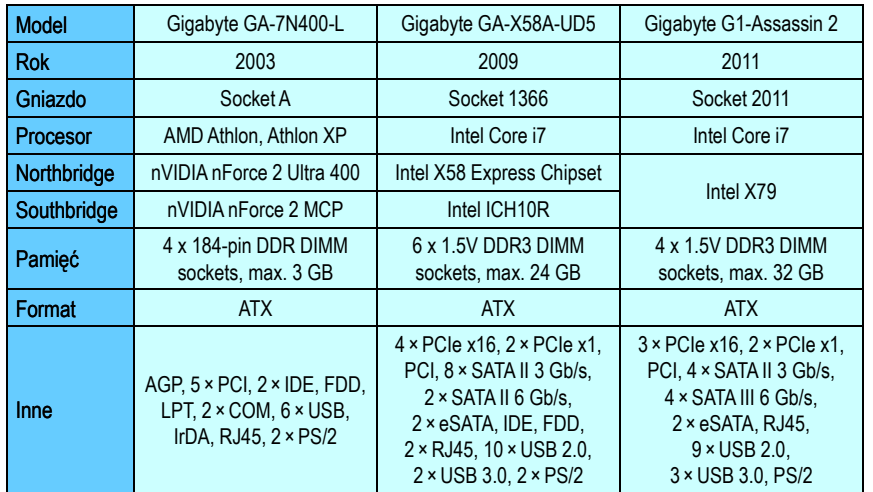

Informatyka 1 (EZ1E2008), studia niestacjonarne I stopnia dr inż. Jarosław Forenc Rok akademicki 2019/2020, Wykład nr 5 52/60

# Gigabyte GA-7N400-L

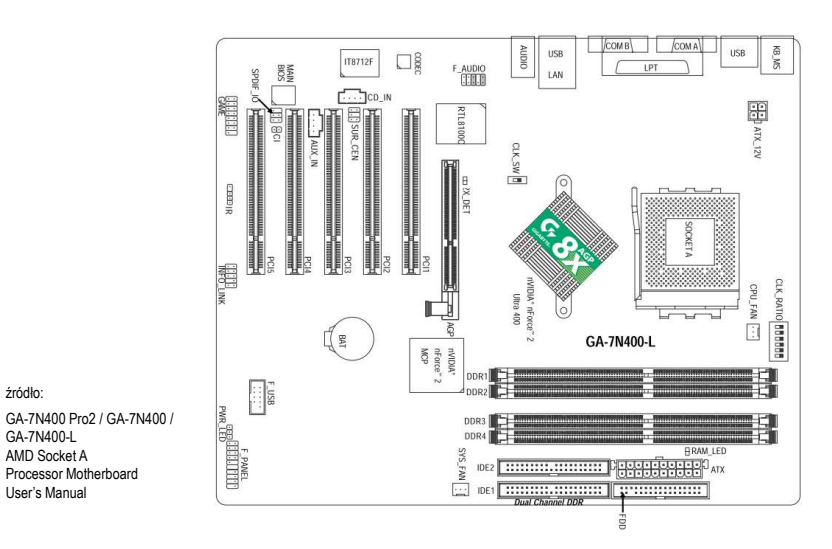

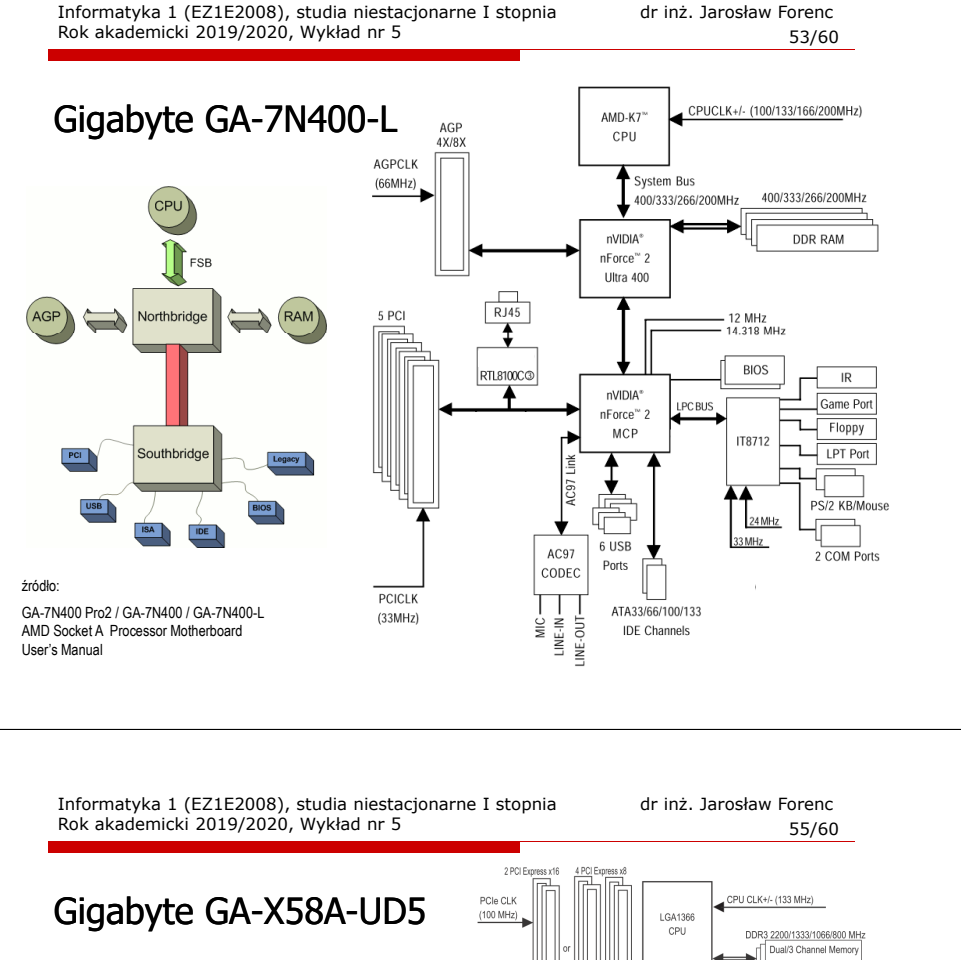

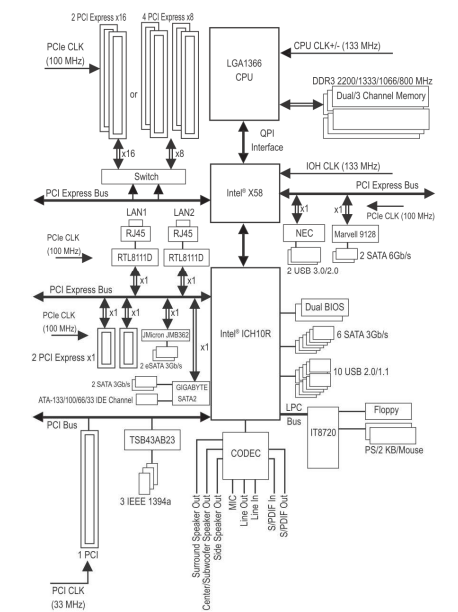

źródło:

GA-X58A-UD5 LGA1366 socket motherboard for Intel ® Core ™ i7 processor familyUser's Manual

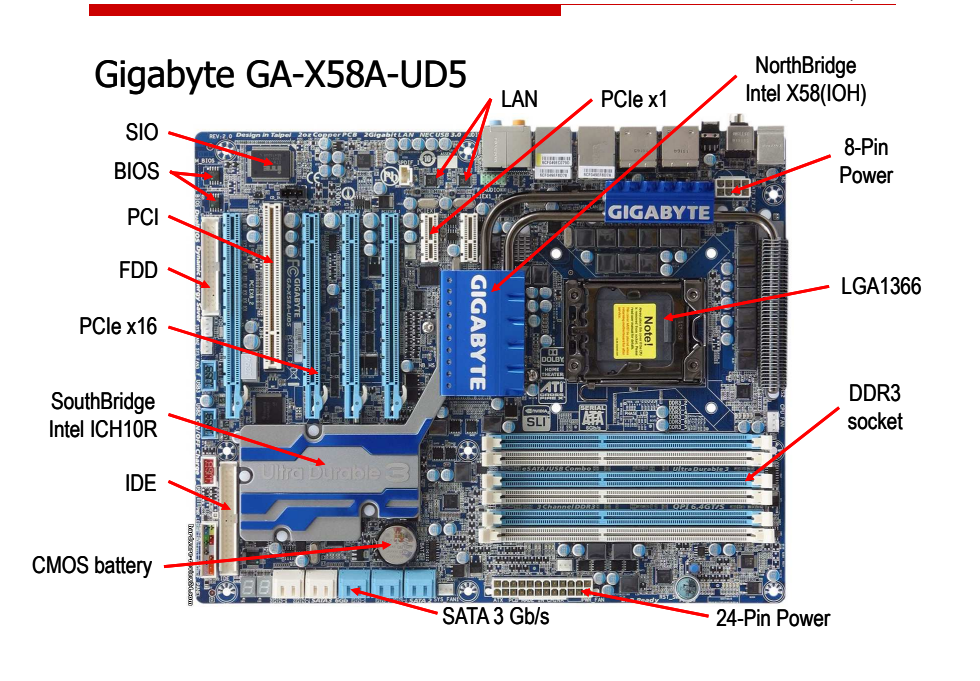

Informatyka 1 (EZ1E2008), studia niestacjonarne I stopnia dr inż. Jarosław Forenc Rok akademicki 2019/2020, Wykład nr 556/60

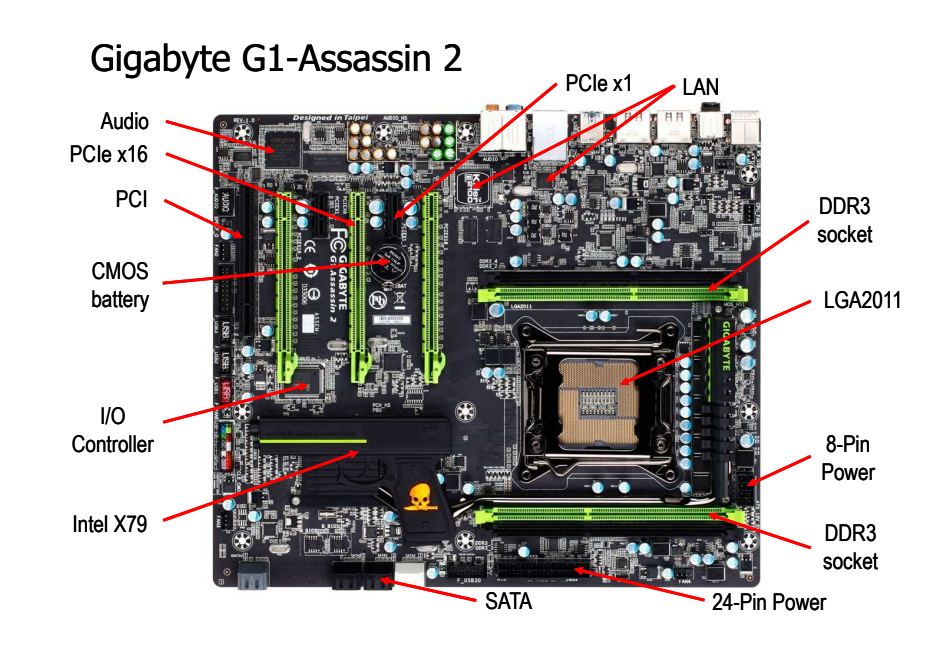

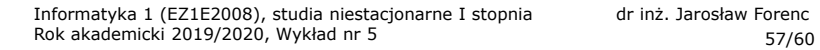

CPU CLK+/- (100 MHz) DDR3 2133/1866/1600/1333/1066 MHz

4 Channel Memory

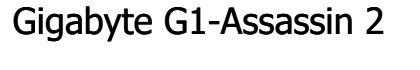

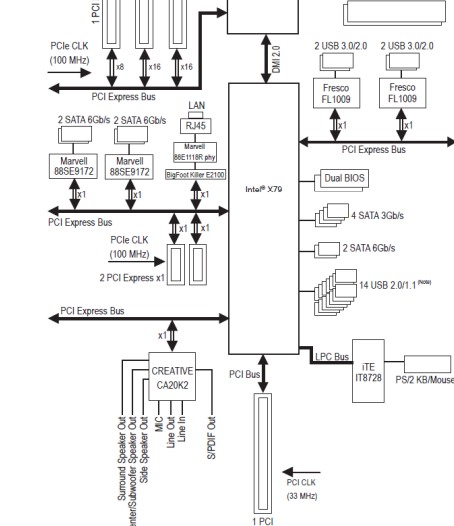

xnress x1

**LGA201** 

CPU

źródło: Gigabyte G1.Assassin 2, User's Manual, Rev. 1001

> Informatyka 1 (EZ1E2008), studia niestacjonarne I stopnia dr inż. Jarosław Forenc Rok akademicki 2019/2020, Wykład nr 559/60

### Płyty główne - standardy

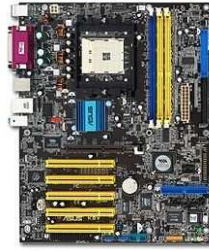

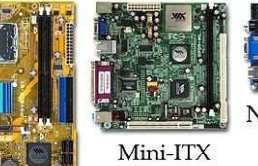

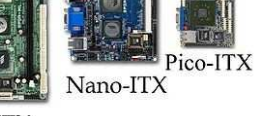

Micro-ATX

 $\sim$ 

Standard-ATX

ATX (Advanced Technology Extended)

źródło: http://en.wikipedia.org

Baby AT

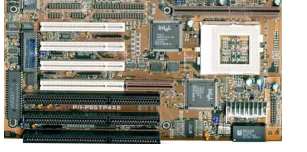

AT (Advanced Technology)

# Płyty główne - standardy

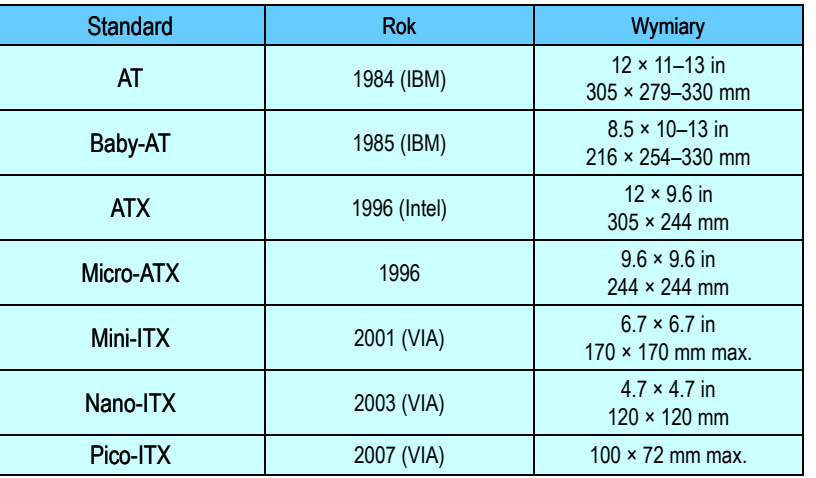

źródło: http://en.wikipedia.org

Informatyka 1 (EZ1E2008), studia niestacjonarne I stopnia dr inż. Jarosław Forenc Rok akademicki 2019/2020, Wykład nr 5

60/60

Koniec wykładu nr 5

Dziękuję za uwagę!(następny wykład: 24.04.2020)